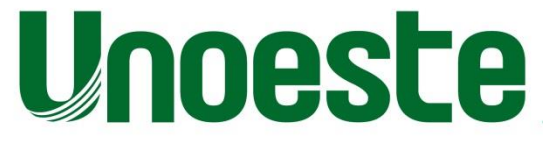

Campus I Rua José Bongiovani, 700 · Cidade Universitária · CEP 19050-920 · Presidente Prudente-SP · Tel: 18 3229-1000 | Campus II Rodovia Raposo Tavares, KM 572 · Bairro Limoeiro · CEP 19067-175 · Presidente Prudente-SP ·

# **USO DE ANIMAIS VIVOS OU MATERIAL ARMAZENADO/DOADO PARA PESQUISAS**

**Tutorial para orientar o preenchimento do Sistema Gestor de Pesquisa – SGP, no que se refere a pesquisas envolvendo animais.**

### **Opções:**

- ANIMAL VIVO
- MATERIAL ARMAZENADO/DOADO

### **ANIMAL VIVO**

- **A) Tipo de animal que será utilizado na pesquisa:** citar a espécie e a linhagem.
- **B) Sexo:** macho ou fêmea.
- **C) Quantidade:** número de animais.
- **D) Peso:** gramas ou quilos.
- **E) Idade:** dias, meses ou anos.
- **F) Origem:** procedência do animal (ex. biotério, fazenda, rotina do HV, abatedouro etc).

**G) Local onde serão mantidos durante o experimento:** em laboratório, biotério experimental, clínica etc.

**H) Envolve procedimento invasivo? Se sim:** (cirurgias, administração oral, intravenosa, intraperitoneal, subcutânea, ou intramuscular de substâncias etc).

Para procedimento invasivo, especifique o material que será coletado ou qual procedimento será realizado.

Para procedimento não invasivo com coleta, especifique qual tipo de coleta será realizada (prontuários, arquivos etc).

Clique em adicionar animal.

Obs.: se houver mais de um tipo de animal, repita o procedimento acima quantas vezes forem necessárias.

#### **MATERIAL ARMAZENADO**

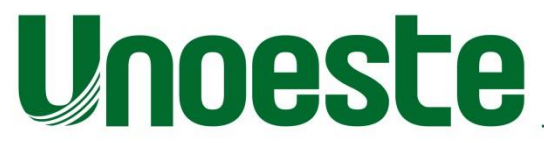

Campus I Rua José Bongiovani, 700 · Cidade Universitária · CEP 19050-920 · Presidente Prudente-SP · Tel: 18 3229-1000 | Campus II Rodovia Raposo Tavares, KM 572 · Bairro Limoeiro · CEP 19067-175 · Presidente Prudente-SP ·

**A) Amostra coletada de animais eutanasiados provenientes do(s) projetos(s):** informar o número

do protocolo de aprovação.

**B) Data da aprovação:** data em que o projeto citado acima foi aprovado.

**C) Onde o material está armazenado?** Na UNOESTE ou em Instituição externa.

**D) É doação entre pesquisadores?** Para material armazenado a opção é "não".

**E) Detalhes sobre o local de armazenamento:** citar o nome do local (laboratório, biotério experimental, clínica etc).

**F) Anexar o parecer de aprovação (formato PDF):** do projeto de origem da amostra (documento obrigatório).

**G) Justificativa para material armazenado (formato PDF):** modelo disponível no sistema e na página da CEUA (documento obrigatório)<http://www.unoeste.br/site/Prppg/ceua.aspx>

Clique em adicionar.

Obs.: se houver mais de uma doação, repita o procedimento acima quantas vezes forem necessárias.

# **MATERIAL DOADO**

A) **Amostra coletada de animais eutanasiados provenientes do(s) projetos(s):** informar o número do protocolo de aprovação.

B) **Data da aprovação:** data em que o projeto citado acima foi aprovado.

C) **Onde o material está armazenado?** Na UNOESTE ou em Instituição externa.

D) **É doação entre pesquisadores?** "Sim". Quando um pesquisador (interno ou externo) doa material para você realizar a sua pesquisa.

**E) Detalhes sobre o local de armazenamento:** citar o nome do local (laboratório, biotério experimental, clínica etc).

**F) Anexar o parecer de aprovação (formato PDF):** do projeto de origem da doação (documento obrigatório).

G) Anexar o termo de doação (formato PDF): modelo disponível no sistema e na página da CEUA (documento obrigatório) <http://www.unoeste.br/site/Prppg/ceua.aspx>

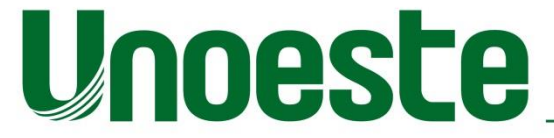

Campus I Rua José Bongiovani, 700 · Cidade Universitária · CEP 19050-920 · Presidente Prudente-SP · Tel: 18 3229-1000 | Campus II Rodovia Raposo Tavares, KM 572 · Bairro Limoeiro · CEP 19057-175 · Presidente Prudente-SP ·

Clique em adicionar.

Obs.: se houver mais de uma doação, repita o procedimento acima quantas vezes forem necessárias.